Fuzzy Sets and Systems l =Q= x=oWv=O دانشکدهی فنی و مهندسی

|R=i |=ysDU}U w =yxawtHt |Qw=vi w C=k}kLD 'swra CQ=Rw

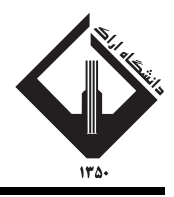

## مجموعهها و سیستمهای فازی

FUZZY SETS AND SYSTEMS

واحد / نظری  $\mathsf{r}$ ييش نياز: هوش مصنوعي 17:۴۰ تا ۱۶:۱۵ و ۱۶:۲۵ تا ۱۷:۴۰

<http://kazim.fouladi.ir>, <http://khorshid.ut.ac.ir/∼kfouladi> C}=U?w <kazim@fouladi.ir>, <kfouladi@ut.ac.ir>

<http://courses.fouladi.ir/fuzzy> TQO C}=U?w

[1] G.J. Klir and B. Yuan, Fuzzy Sets and Fuzzy Logic: Theory and Applications, Prentice Hall, 1995.

ساير مراجع

کتاب درس

مدرس كاظم فولادى<br>وبسايت<br>پست الكترونيكى

**مراجع** كتابهاي مرجع

- [2] T.J. Ross, Fuzzy Logic with Engineering Applications, 2nd Edition, John Wiley & Sons, 2004.
- [3] H.J. Zimmermann, Fuzzy Set Theory and Its Applications, 3rd Edition, Kluwer Academic Publishers, 1996.
- [4] L. Wang, A Course in Fuzzy Systems and Control, Prentice Hall, 1997.

[۵] طاهری، سیدمحمود، آ**شنای<sub>د</sub> با نظر یهی مجموعههای فازی**، انتشارات حهاد دانشگاه ِ مشهد، ۱۳۷۵.

نرم[فزارها \_ شبیهسازها و نرم|فزارهای طراحی: Matlab ،Mathematica.

**ارزیابی** نحوهی محاسبهی نمرهی درس و توضیحات لازم:

آ**زمون پایانترم : ۱۲** نمره تکلیفها و آزمونِها*ی کلاسی* : ۲ نمره ک**ارمطالعاتی**: \_گزارش: ٣ نمره، \_ارائه: ٣ نمره ■ كليهى دانشجويان اين درس بايد با مراجعه به وبµايت درس از طريق گزينهى Create New Account در اين درس ثبتنام كنند. ■ کارهای مطالعاتی براساس موضوع به صورت انفرادی یا درگروههای دونفری تعریف شدهاند. ► مهلت تعیین موضوع کار مطالعاتی و زمان ارائه، تا ۲۱ اسفندماه می باشد.  $\blacktriangleright$  گزارش کارهای مطالعاتی باید بر اساس قالب تعیین شده در سایت درس آماده شوند. ■ مدت زمان ارایه برای هر نفر در حدود ۱۵ دقیقه در نظر گرفته شده است. ■ مهلت تحويل هر تكليف دو هفته پس از تعريف آن دركلاس درس است. ■ تذکر مهم: " به تکالیفی که اصالت آنها مخدوش باشد، به اندازهی نمرهی آن، امتیاز منفی تعلق میگیرد.<br>■ تذکر مهم:

**سرفصل مطالب** زمانبندي و تكاليف

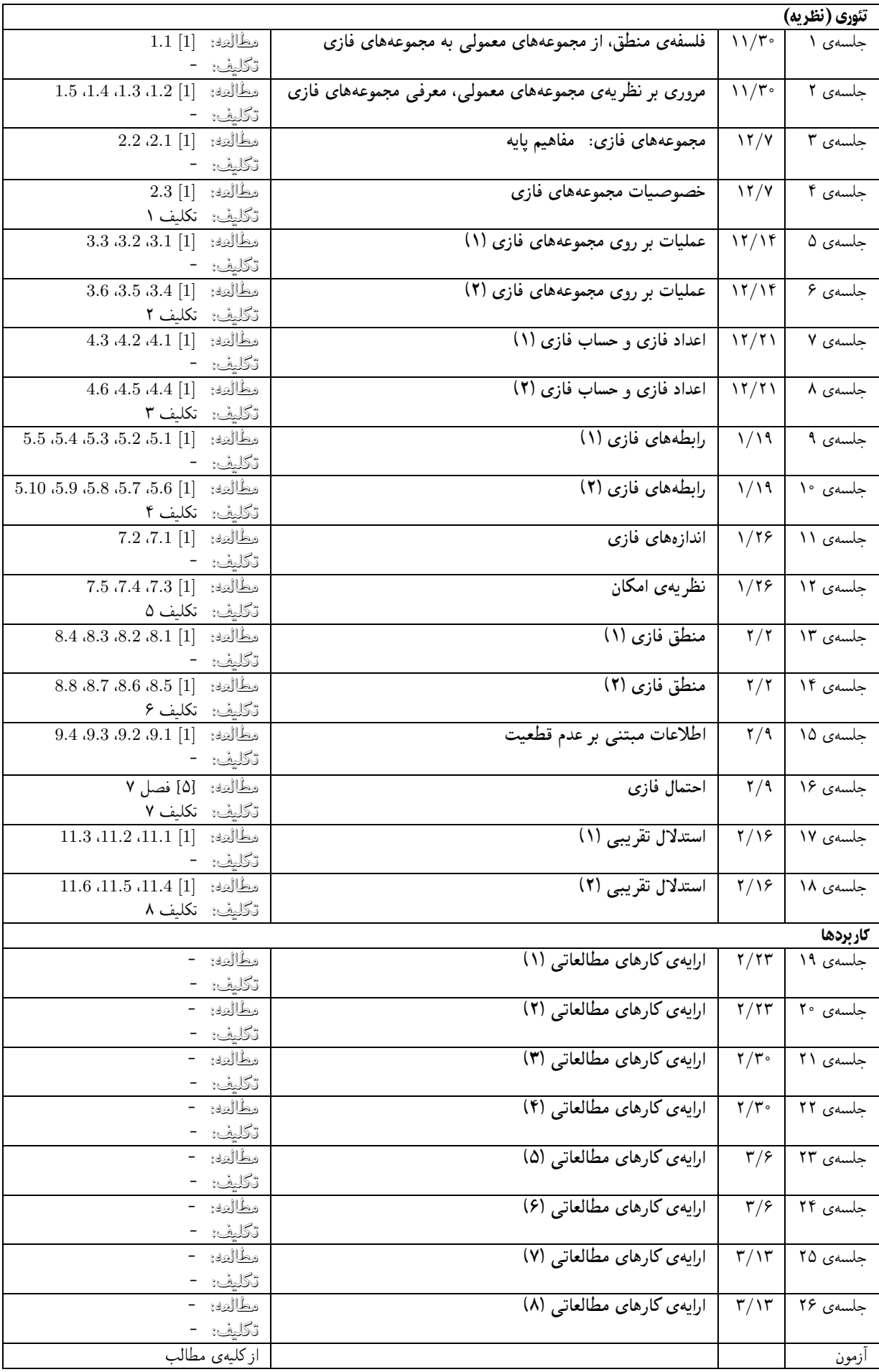

**کارهای مطالعاتی** عناوین و زمانبندی

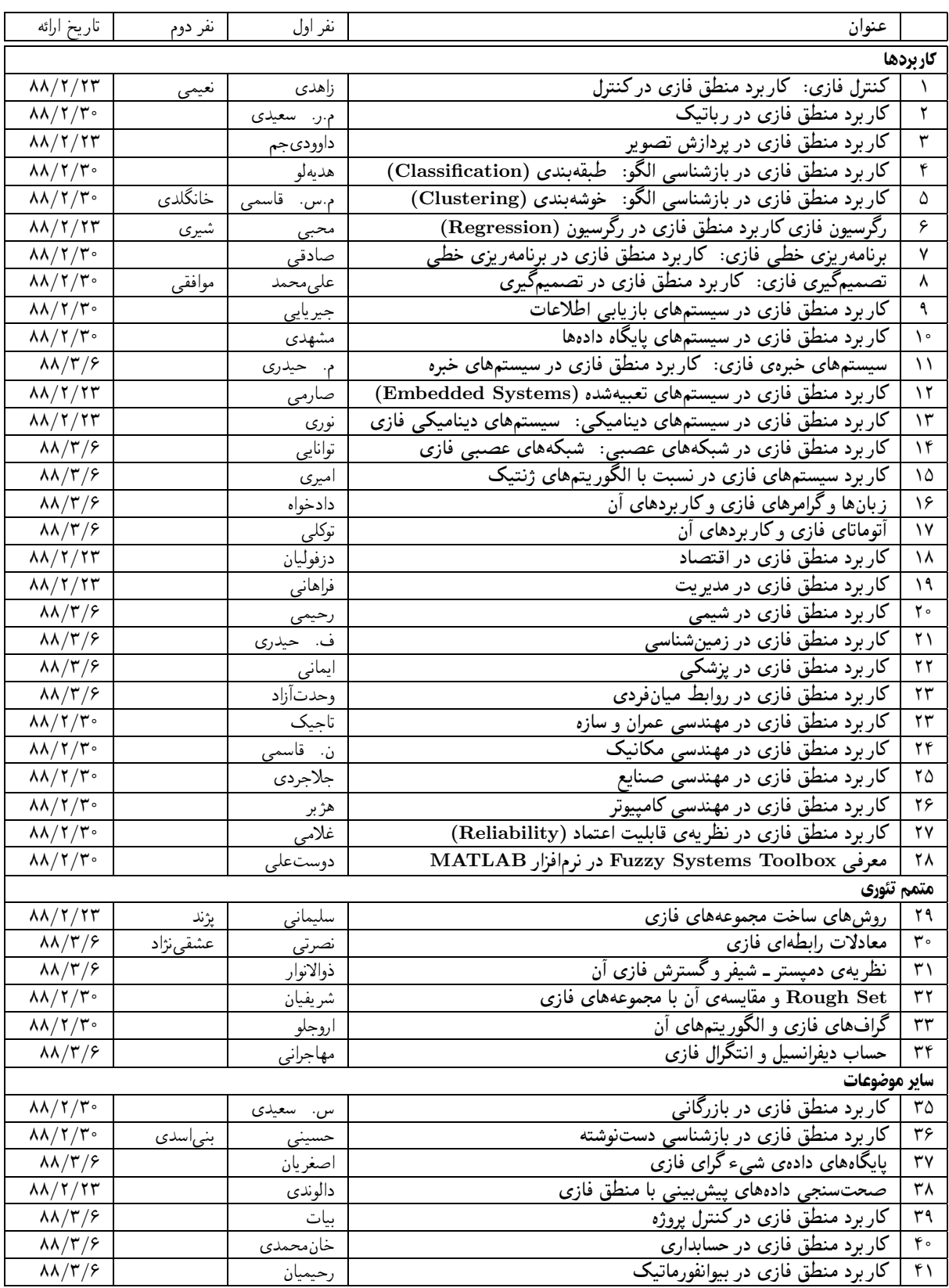